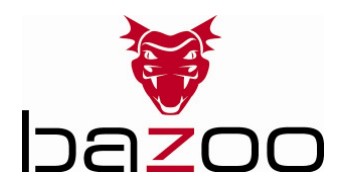

## **bazoo Blueboard USB - Quick Start Guide**

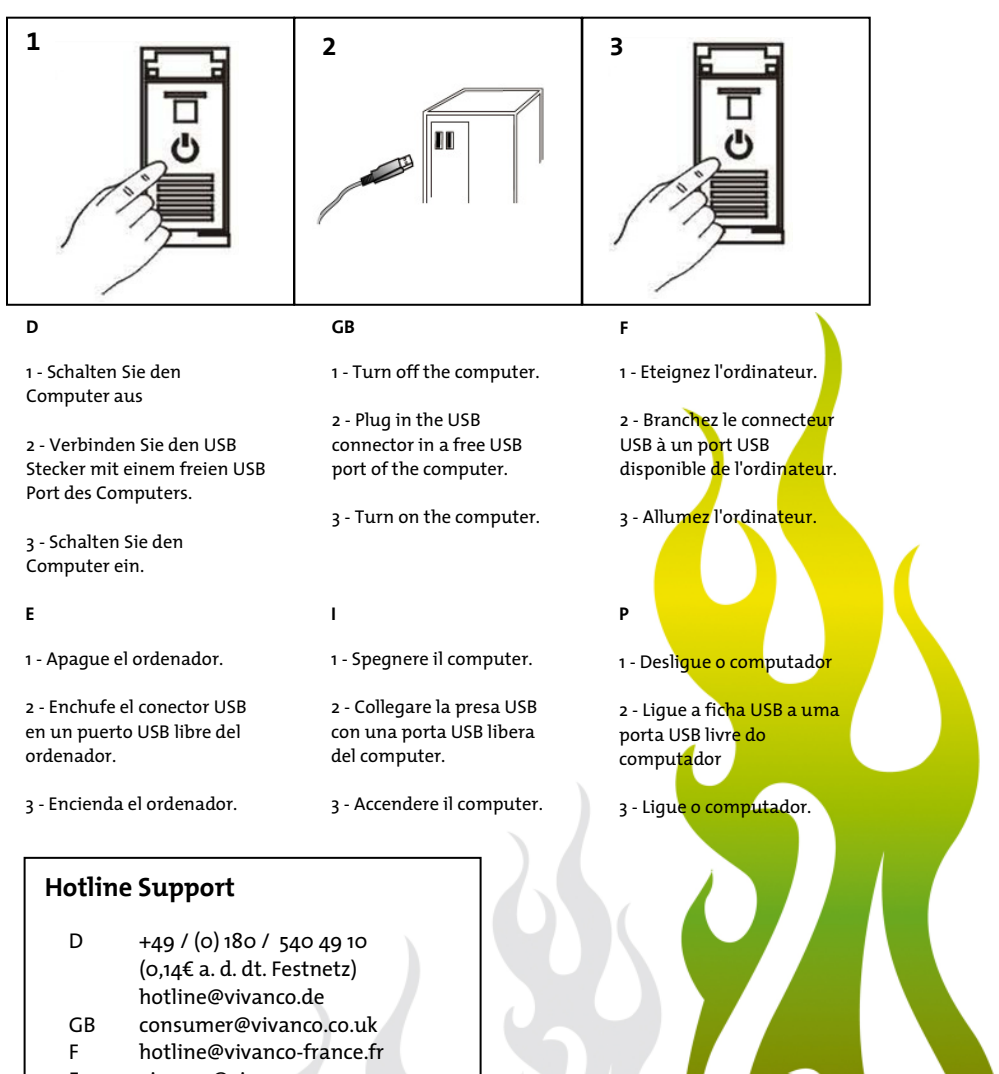

- E vivanco@vivanco.es
- I support@vivanco.it
- *22550*  NL info@vivanco.nl